## **Adobe Photoshop CC 2015 Version 18 Serial Key Full Product Key WIN + MAC [32|64bit] 2023**

Cracking Adobe Photoshop is not as straightforward as installing it. It requires a few steps to bypass the security measures that are in place. First, you must obtain a cracked version of the software from a trusted source. Once you have downloaded the cracked version, you must disable all security measures, such as antivirus and firewall protection. After this, you need to open the crack file and follow the instructions on how to patch the software. Once the patching process is complete, the software is cracked and ready to use.

**[Download](http://thedirsite.com/QWRvYmUgUGhvdG9zaG9wIENDIDIwMTUgdmVyc2lvbiAxOAQWR/bombardier?headrests=tinkling=conclusive=metabolize.ZG93bmxvYWR8Y2EwWXpoMllYeDhNVFkzTVRjNU56Y3lOM3g4TWpVNU1IeDhLRTBwSUZkdmNtUndjbVZ6Y3lCYldFMU1VbEJESUZZeUlGQkVSbDA)** 

The original version of Photoshop in CS5 identified your regular photo as a JPEG and automatically processed it. Since then, the process of identifying your original photo has been left to the user, which means you have to define your image as either RGB or Indexed. When I see an RGB photo, I see a flat black image with a few jagged edges. When I see an Indexed image, I see a completely different image with a lot of extra data, which is irrelevant. And, even though it's convenient to be able to edit photos directly inside the folder where they were taken, I always tend to create my own folder to keep my pictures organized. Before Photoshop, Microsoft had a photo editing program called Picture It. It was very basic—you'd move and scale photos, check the color balance, and so forth. While it's been largely removed, Photo It still exists and it's still very functional. It's \$15 or so for a four-year subscription, and you don't need a lot of horsepower. *Compose* and *View & Arrange* The old interface made it hard to preview and rearrange your photos, but the new *Compose* and *View & Arrange* views make it much easier. The *View & Arrange* view is particularly useful for showing crops, *Crop* If you're a long-time Photoshop user, you'll appreciate the crop tool's greatly improved appearance. Previously, you had to crop by trial and error, and even if you knew what you wanted, you had to eyeball the results. Now, the crop tool is fully auto-cropped. When you open an image to crop, the crop rectangle will snap to the areas most in need of adjusting. Crops are pixelaccurate for editing—no messy crop tools to worry about.

## **Adobe Photoshop CC 2015 Version 18 Download free With Serial Key {{ lifetime releaSe }} 2022**

**Gradient Fill**(96 KB): Select a color from the gradient or use the eyedropper tool to select colors from a color or stroke element. Once you select the colors, you can fill the area that you have selected. Adding a background (or transparent) fill will use the selected color and background any transparent color you have selected. To fill the background, you'll need to select the transparent color. When choosing Photoshop, you have a choice of the full version of Photoshop (Photoshop CS6), Photoshop Elements, or Photoshop Lightroom. As long as you have Adobe CC (Creative Cloud) you can get access to Photoshop CC with few restrictions. Photoshop CC is \$9.99 as is Photoshop Elements and there is a free trial for both of them, if you'd rather For those of us who are not photographers, but image editors, Lightroom is the preferred image editing software out there. It's feature set lets you get exactly what you want out of your editing processes. Many would consider Lightroom to be the best photo editing/processing software out there. It also includes all of the features that other programs include. One of the great things about Web 2.0 is that it makes it easy for people to show off their work. From social networks like Instagram to mobile phone photo sharing apps, the image sharing features of the Web have dramatically increased the potential audiences for what you share with the world. Gone are the days when only your grandparents and your friends would ever be able to see your beautiful images. Now everyone can see them. 933d7f57e6

## **Adobe Photoshop CC 2015 Version 18 Download free Product Key WIN & MAC {{ updAte }} 2023**

Sharing images is the quickest way to bounce ideas, and Photoshop's new Share for Review feature makes that routine more collaborative. With Share, users can easily collaborate from desktop, mobile device or web browser. While in Photoshop, users don't need to save or close out the page to work in an alternative browser. Just click a Share icon in their browser (such as Safari or Chrome), visit a URL via Share or click the URL to open it directly in another tab. Designing a brochure or any other digital product requires an accurate selection to maintain consistent design. Photoshop's new selection, Delete and Fill tool reduces the effort made by designers when opting to delete unwanted content in images. A single gesture lets users quickly and easily remove and replace objects in an image with a single action without having to square a bounding box around a block of pixels. Adobe Sensei, the AI technology developed by Adobe Research, is a pioneer in digital vision. It's the nextgeneration AI technology bringing humans, machines and data together to anticipate and explain what matters most in images. With a deep understanding of what matters in imagery, Sensei understands what people are trying to tell through their pictures and creates new capabilities. Photoshop has been, and will forever remain, the standard of Adobe and the portfolio of the most advanced software available. The flagship application continues to bring in changes on the basis of how far the digital world has come. With a total of 245,000 app downloads since its web app was released in January 2015, this means a lot of people are enjoying its features. When Photoshop was released, no one knew what to do with it. Now, it has become a powerful tool of all image creators everywhere.

photoshop cs2 keygen free download software photoshop cs2 free download software photoshop cs3 download software photoshop cs11 free download software photoshop cc download software photoshop download students photoshop pc download software adobe photoshop 6.0 download software adobe photoshop download software 7.0 adobe photoshop 07 software free download

In 1988, Thomas and John Knoll developed the first basic version of Photoshop. Later, it was taken over by Adobe systems. Then the software has been upgraded and updated with more advanced features, a set of tools, and commands. The Photoshop CC version is the latest version of the series and it is a part of the Adobe Creative Cloud branding. The Photoshop family has some other software, consisting of Photoshop lightroom, Photoshop elements, Photoshop fix, Photoshop express, and other software. 3D tooling has been evolving at Adobe for some time, but recently the pressure to more aggressively integrate that technology into Adobe Creative Cloud has been felt. This led to the cancellation of an important 3D feature set, and the emergence of a new set of features and naming conventions that will now be known as the Substance Design family. The big news is that Adobe has finally made the big jump to native GPU APIs for rendering and the inclusion of the new Substance Design family of products into the overall 3D story. Adobe has also added some new machine learning features to Photoshop's smart object tools. This will allow you to bring content into your photos, and then use the smart object tools to make your own scene. Adobe Photoshop is a graphics-editing software with a feature-oriented interface. It has a collection of tools such as an adjustment layer, masking, transform, filters, and much more. You can use these settings to create stylish portraits or modify your existing images.

The latest version of Photoshop is on an absolute roll. It has a new look, new creativity, and great and new ways to manipulate photographs. The software now places an emphasis on developer features and opens up new authoring areas for the creative-minded. The biggest update is the unification of all of Photoshop document features in one unified library. The unification means that all of the native Photoshop design features are accessible, including tables, images, text, shapes, and drawing tools. Photoshop is one of the best software that is used for changing any type of images and converting them into different formats. It is loved by the professionals, and you can misuse the different functions of the software that makes this an advanced and professional software. In terms of sheer capability, Photoshop is still the best choice for both professionals and beginners, especially as a multi-application tool, as the various tools and functions are frequently integrated with one another and easily accessible from the desktop. However, Photoshop has its weaknesses. One of the most frequently-raised criticisms is that Photoshop is expensive and not a good value for money. Furthermore, Photoshop doesn't provide tools that can automatically split large images into pieces. It also lacks a layer editor that could create complex transitions between image layers, among other features. However, with the advent of the Creative Cloud, this issue is now a thing of the past.

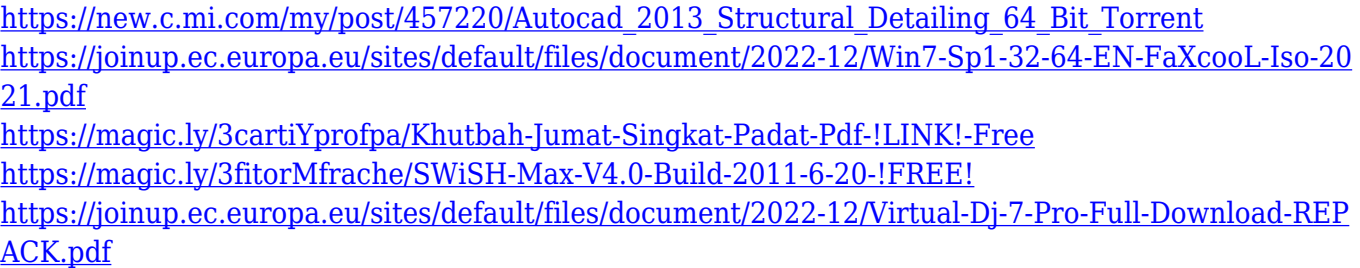

In this short ebook, we'll walk you through top 10 Photoshop features that you need to know. We will take you through a wide array of features, from basic to advanced, and we'll explain how to apply them effectively to various industries. If you're a beginner, these features will guide you in the right direction. If you're a veteran, these features will help you stay on top of the fast-paced digital industry. Throughout the ebook, we'll introduce you to the world of Photoshop and give you the latest information related to the topic. Knowing what's going on in Photoshop is essential to its functionality. In this book, we'll go over all the Photoshop features that you need to be an industryready designer. Users can now access all features of the professional version, including all benefits, through Photoshop app in a browser in collaboration with other users or directly from a Smartphones and tablets. Photoshop app now supports editing files in high-resolution, high-dynamic range (HDR) formats in Full HD. Its more powerful development environment, tools and features also makes it easier to create simple and custom web apps that run in any web browser. Users can use any Android or iOS device to access their CorelDRAW and Photoshop portfolios. Get a free trial of Photoshop when you sign up for services, then upgrade afterwards. You can also purchase a subscription to continue using the latest version of Photoshop in one world release, effectively getting 12 months of use. With the updates, Adobe will be reorganizing the future of Photoshop's individual features. You can find tools and updates on the Photoshop website.

[https://j-core.club/wp-content/uploads/2022/12/Adobe\\_Photoshop\\_CC\\_2015\\_version\\_16-1.pdf](https://j-core.club/wp-content/uploads/2022/12/Adobe_Photoshop_CC_2015_version_16-1.pdf) <https://lexcliq.com/photoshop-free-download-offline-new/> <https://www.schnattern.de/wp-content/uploads/2022/12/waarheaf.pdf> <http://efekt-metal.pl/?p=1> <https://chichiama.net/wp-content/uploads/2022/12/Photoshop-Brushes-Pack-Free-Download-TOP.pdf> [https://earthoceanandairtravel.com/2022/12/24/photoshop-2021-version-22-3-torrent-activation-code](https://earthoceanandairtravel.com/2022/12/24/photoshop-2021-version-22-3-torrent-activation-code-hack-windows-10-11-2023/) [-hack-windows-10-11-2023/](https://earthoceanandairtravel.com/2022/12/24/photoshop-2021-version-22-3-torrent-activation-code-hack-windows-10-11-2023/) <https://shoeytravels.com/wp-content/uploads/2022/12/ferrlarz.pdf> <https://fuerzasparavivir.com/wp-content/uploads/2022/12/floanto.pdf> <http://lebonkif.com/wp-content/uploads/2022/12/savlaur.pdf> <https://selectatalent.com/wp-content/uploads/2022/12/zurtant.pdf>

Sharpened with multiple workflows for creating, retouching, and manipulating images, the latest version of Photoshop Elements—the ultimate tool for professional artists—offers an easy-to-use interface with tools and effects that are similar to those found in the full version of Photoshop, but also uniquely tailored for this new version of Elements Photoshop features a plethora tools that make it a powerhouse of image editing tools. From the Image > Adjustments, Filters and Layers panels, you can perform multipliers, levels, curves, and smart filters effect adjustments to your photo. You can also use these tools to add new layers to your image, adjust the brightness or exposure, sharpen your image, blur part of your image, and much more. You can easily combine these tools, layer them together, undo mistakes, and much more. Photoshop is the go-to tool for professional photo editors. Whether they are performing retouching and compositing for websites or adding life to their concepts, they will find it easy to get the job done. From its diverse toolset and quick workflow, they will never be held back by software that either can't deliver or is overwhelmed by complex instructions. - Post-It -Note: The easiest way to add text to a photo is by pressing and holding [CTRL+T] or [Command+T] on a Mac. Once you've added text to a photo, you can change the placement of the text by pressing and holding [CTRL+L] or [Command+L]. - Dot Blending Style

- Background Removal
- Drawing Drawing
- Drawing Practice
- Retro Filter
- Photo Star Wars
- Create Horrific Photoshop Collage
- Create Star Wars Photoshop Collage
- Create Leopard Cat Photoshop Filter
- -